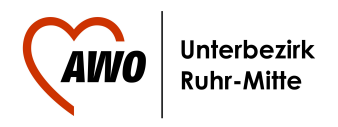

## 31.07.2015 Alle Mann an Bord!

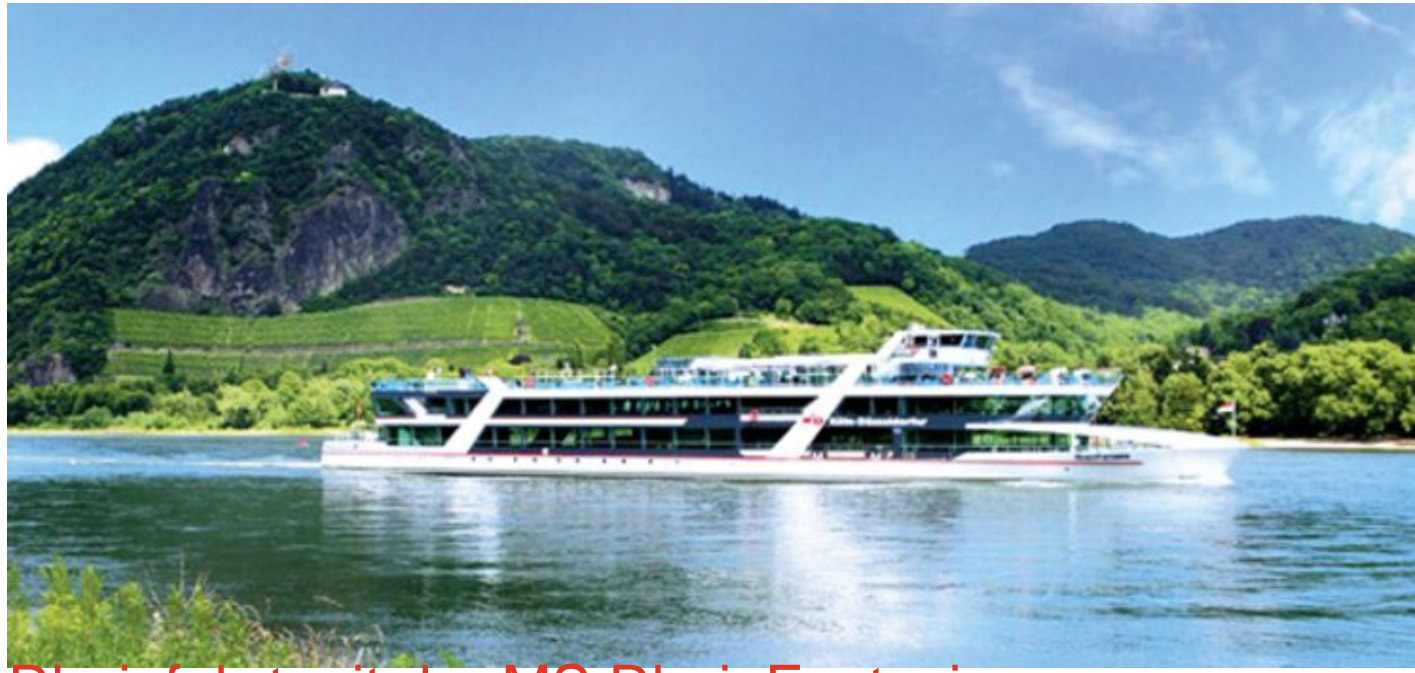

## Rheinfahrt mit der MS RheinFantasie

**Bereits zum fünften Mal bietet die AWO Gelsenkirchen/Bottrop die beliebte Fahrt auf dem Rhein an. Am 10. September 2015 geht es los, noch sind einige wenige Plätze frei! Die Reisebusse, die die Teilnehmer zum Ableger der MS RheinFantasie bringen, starten in Bochum, Bottrop und Gelsenkirchen.**

## Lassen Sie sich auf dem Schiff verzaubern!

Das neue Multifunktionsschiff der Köln-Düsseldorfer verfügt über modernste Ausstattung und bietet Platz für bis zu 1.000 Gäste. Die großzügigen Panoramafenster garantieren eine atemberaubende Aussicht. Auf dem großzügigen Sonnendeck können Sie die Fahrt genießen. Die MS RheinFantasie verfügt über einen ebenerdigen Zugang. Ein Fahrstuhl zu allen Decks ist ebenso vorhanden wie eine rollstuhlgerechte Behindertentoilette.

Zwei Panorama-Aussichtssalons vorne, einer davon mit separatem Freideck, ein großzügiger Galeriesalon und eine Bühne gehören ebenfalls zur Ausstattung.

Mit den Reisebussen fahren wir am 10. 09. 2015 von den verschiedenen Abfahrtspunkten in Bochum, Bottrop und Gelsenkirchen nach Köln zum Ableger der MS RheinFantasie.

Wenn es heißt: "Alle Mann an Bord", legen wir um 11:00 Uhr ab.

Die Fahrt führt uns rheinaufwärts nach Bonn, um einige schöne Stunden auf dem Rhein zu verbringen.

Während der Fahrt wird an Bord mit Musik und Unterhaltung für gute Stimmung gesorgt und zum Schunkeln animiert.

Gegen 16:00 Uhr erreichen wir wieder den Anleger in Köln, wo die Reisebusse für die anschließende Heimfahrt bereitstehen.

Leistungen: Fahrt im Komfortfernreisebus / Schifffahrt / Platzreservierung / musikalische Unterhaltung / Reiseleitung. Preis pro Person: 38,00 €

Alle Infos & Anmeldung bei der AWO Gelsenkirchen, Grenzstr. 47, 45881 Gelsenkirchen, Rufnummer 0209 4094-113 oder im AWO-Stadtbüro, Bleichstr.8, 44787 Bochum, Rufnummer 0234 96477-0 Redaktion: Beate Franz AWO Unterbezirk Ruhr-Mitte [E-Mail b.franz@awo-ruhr-mitte.de](/var/www/vhosts/awo-ruhr-mitte.de/awo-ruhr-mitte.de/cms/javascript:location.href=)